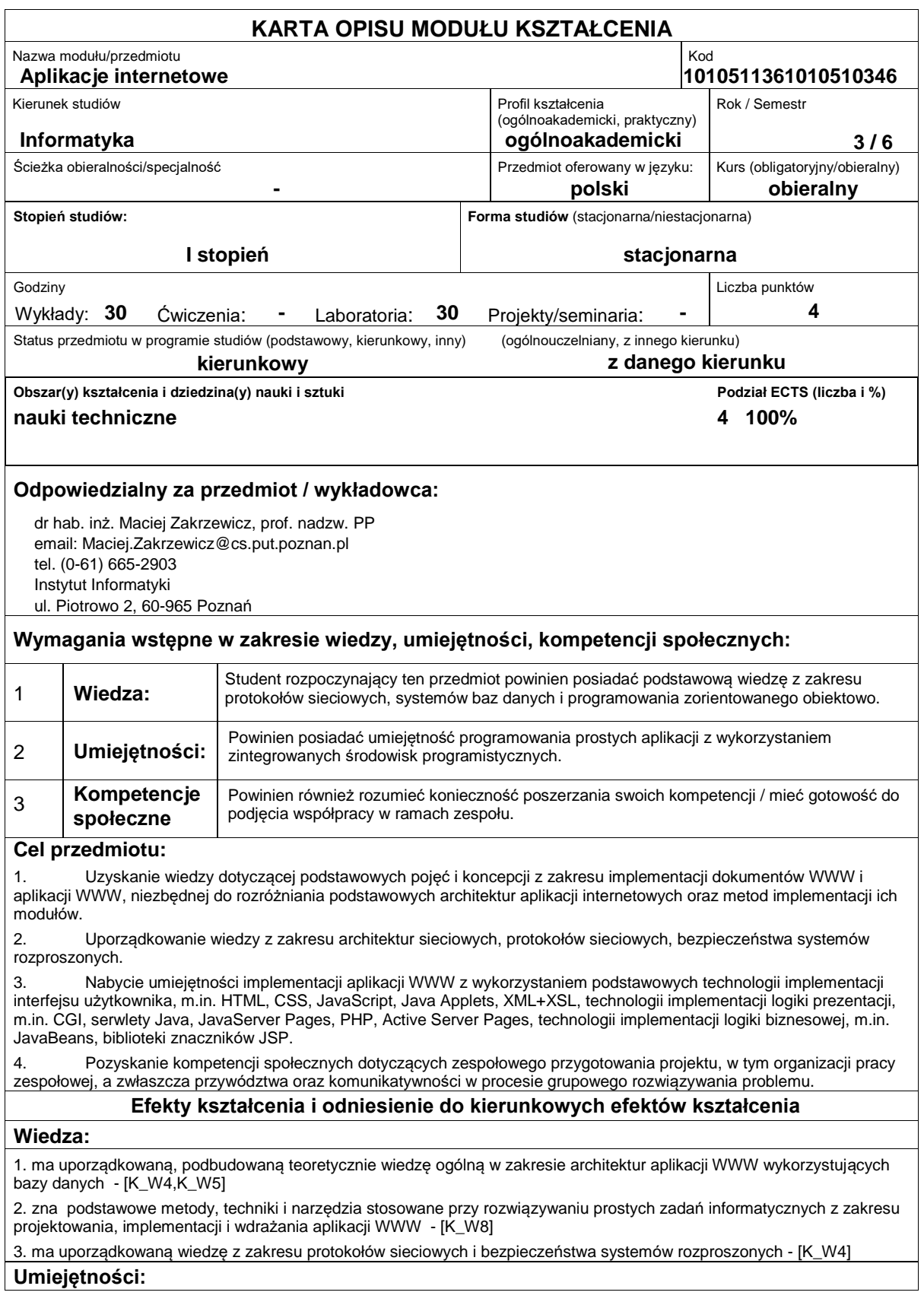

1. potrafi zgodnie z zadaną specyfikacją zaprojektować oraz zrealizować prosty system informatyczny, używając właściwych metod, technik i narzędzi - [K\_U21]

2. ma umiejętność formułowania algorytmów i ich programowania z użyciem przynajmniej jednego z popularnych narzędzi - [K\_U22]

3. ma umiejętność tworzenia prostych aplikacji internetowych, wykorzystujących systemy baz danych oraz interakcyjne interfejsy użytkownika - [K\_U24]

4. potrafi zaprojektować dobry interfejs użytkownika dla różnych klas systemów informatycznych - [K\_U25]

5. potrafi wybrać technologię implementacji aplikacji WWW odpowiednią do zadanego obszaru zastosowań - [K\_U20] **Kompetencje społeczne:**

1. potrafi uczestniczyć w zespołowym przygotowaniu projektu, w tym zaplanować organizację pracy zespołowej oraz komunikować się w procesie grupowego rozwiązywania problemu - [K\_K5,K\_K6]

## **Sposoby sprawdzenia efektów kształcenia**

Efekty kształcenia przedstawione wyżej weryfikowane są w następujący sposób:

Ocena formująca:

- a) w zakresie wykładów:
- na podstawie odpowiedzi na pytania dotyczące materiału omówionego na poprzednich wykładach;
- b) w zakresie ćwiczeń:
- na podstawie oceny bieżącego postępu realizacji zadań,

Ocena podsumowująca:

Sprawdzanie założonych efektów kształcenia realizowane jest przez:

- ocenę i "obronę" przez studenta sprawozdania z realizacji projektu,
- ocenę wiedzy i umiejętności wykazanych na zaliczeniu pisemnym o formie testu jednokrotnego wyboru składającego się z ok. 30 pytań, łączna liczba punktów za prawidłowe odpowiedzi: 30, minimalna liczba punktów umożliwiających zaliczenie: 16

Uzyskiwanie punktów dodatkowych za aktywność podczas zajęć, a szczególnie za:

- omówienia dodatkowych aspektów zagadnienia,
- efektywność zastosowania zdobytej wiedzy podczas rozwiązywania zadanego problemu,

umiejętność współpracy w ramach zespołu praktycznie realizującego zadanie szczegółowe w

laboratorium,

uwagi związane z udoskonaleniem materiałów dydaktycznych,

- wskazywanie trudności percepcyjnych studentów umożliwiające bieżące doskonalenia procesu

dydaktycznego.

## **Treści programowe**

1. 1. Wprowadzenie do architektury WWW i problematyki aplikacji WWW: historia rozwoju technologii WWW, składniki podstawowej architektury WWW: klient HTTP, serwer HTTP, protokół http, pojęcia aplikacji WWW, serwera aplikacji oraz komponentowe modele aplikacji WWW, podstawowe własności języka HTML.

2. Interfejs użytkownika aplikacji WWW: arkusze stylów CSS i ich wykorzystanie do formatowania dokumentów HTML; język XML z uwzględnieniem ogólnej struktury dokumentu, opisu struktury za pomocą DTD i przestrzeni nazw, język XHTML, będący wersją HTML dostosowaną do reguł języka XML; język XSL służący do transformowania i formatowania dokumentów XML. Omówione zostaną zarówno część XSL dotycząca transformacji dokumentów (XSLT), jak i część dotycząca opisu sposobu formatowania (XSL-FO); znaczniki języka HTML służące do konstruowania formularzy; język skryptowy JavaScript, a w szczególności podstawy języka (deklaracje zmiennych, wyrażenia, operatory języka, struktury kontrolne i instrukcje, w tym pętle i instrukcje warunkowe) oraz model DOM (ang. Document Object Model) definiujący interakcję między skryptem JavaScript i obiektami zawartymi w dokumencie HTML; metody walidacji danych wprowadzanych przez użytkownika do formularzy HTML oraz metody manipulowania zawartością okna i dokumentu; omówienie metod pracy z łańcuchami znaków i datami oraz biblioteką oferującą bogaty zestaw funkcji matematycznych; prezentacja możliwości tworzenia interfejsu użytkownika za pomocą apletów języka Java.

3. Przegląd własności funkcjonalnych serwerów HTTP na przykładzie serwera Apache: wewnętrzna architektura serwera Apache, jego podstawowe parametry konfiguracyjne, strukturę i zastosowania dziennika serwera, mechanizmy odwzorowania logicznych ścieżek dostępu w ścieżki fizyczne, dyrektywy blokowe oraz funkcje ochrony dostępu do dokumentów znajdujących się po stronie serwera Apache.

4. Technologie implementacji logiki prezentacji: klasyfikacja metod konstrukcji logiki prezentacji oraz omówienie dwóch przykładowych technologii implementacji serwletów: technologii CGI i technologii serwletów Java; architektura i sposoby implementacji programów CGI, architektura serwletów Java, sposoby implementacji serwletów Java, obsługa nagłówków HTTP, zmiennych Cookies i sesji HTTPSession; najważniejsze technologie szablonów (server pages) wykorzystywanych w aplikacjach WWW; starszych technologii Server Side Includes (SSI) oraz Active Server Pages (ASP), a następnie bardziej szczegółowo ? następcy ASP, czyli ASP.NET, oraz PHP; metody tworzenia logiki prezentacji aplikacji internetowej przy wykorzystaniu technologii szablonów rozwijanych dla języka Java; podstawowa technologia szablonów dla języka Java - technologia JSP (ang. Java Server Pages); cykl życia aplikacji JSP oraz podstawowe składowe technologii: deklaracje, dyrektywy i skryptlety; język EL (ang. Expression Language), który ułatwia tworzenie złożonych aplikacji JSP; komplementarne technologie szablonów dla języka Java: Velocity, WebMacro i FreeMarker.

5. Zagadnienia tworzenia logiki biznesowej przy wykorzystaniu komponentów JavaBean i bibliotek znaczników JSP: koncepcja komponentów JavaBean wraz z ich specyfikacją; zagadnienia związane z wykorzystaniem komponentów JavaBean na stronach JSP; wzorce projektowe wykorzystujące komponenty JavaBean do komunikacji między poszczególnymi warstwami aplikacji internetowej; technologia bibliotek znaczników JSP ? podstawowemu narzędziu służącemu do tworzenia dużych i złożonych aplikacji JSP; koncepcja i implementacja mechanizmu bibliotek znaczników na podstawie JSTL (ang. Java Standard Tag Library), standardowej biblioteki znaczników; przykłady ilustrujące sposób wykorzystania kilku rodzajów znaczników, m.in. znaczników podstawowych, formatujących, przetwarzających XML oraz obsługujących połączenie z bazą danych; metoda tworzenia własnych znaczników JSP.

6. Mechanizmy dostępu do baz danych w najpopularniejszych technologiach do tworzenia aplikacji WWW: Java EE, ASP.NET i PHP. W kontekście technologii Java EE przedstawione będą podstawy JDBC, charakterystyczny dla aplikacji Java EE mechanizm uzyskiwania połączeń z bazą danych poprzez źródła danych oraz wprowadzenie do technologii odwzorowania obiektowo-relacyjnego (O/RM) i standardu Java Persistence.

7. Funkcjonalność wymagana w aplikacjach internetowych, powtarzająca się niezależnie od konkretnych zastosowań i określana mianem infrastruktury. Po ogólnym wprowadzeniu przedstawiona będzie architektura Web Forms dla ASP.NET oraz architektura Model-View-Controller i jej popularna implementacja dla platformy Java EE ? Struts. Następnie omówiona zostanie technologia JavaServer Faces (JSF), ułatwiająca tworzenie aplikacji Java EE poprzez dostarczenie infrastruktury dla stanowego, komponentowego interfejsu użytkownika.

8. Przegląd własności funkcjonalnych serwerów HTTP na przykładzie serwera Apache. W ramach wykładu omówimy wewnętrzną architekturę serwera Apache, jego podstawowe parametry konfiguracyjne, strukturę i zastosowania dziennika serwera, mechanizmy odwzorowania logicznych ścieżek dostępu w ścieżki fizyczne, dyrektywy blokowe oraz funkcje ochrony dostępu do dokumentów znajdujących się po stronie serwera Apache.

9. Najważniejsze metody atakowania aplikacji WWW oraz mechanizmy ochrony przed nimi. Poruszone zostaną następujące rodzaje zagrożeń: kradzież kodu źródłowego aplikacji JSP, atak na pola ukryte HTML, atak na zmienne Cookies, atak typu Path Traversal, atak typu SQL Injection, przejęcie sesji, atak typu Cross-Site Scripting i atak typu Denial of Service.

Metody dydaktyczne:

1. wykład: prezentacja multimedialna, prezentacja ilustrowana przykładami podawanymi na tablicy, rozwiązywanie zadań, demonstracja.

2. ćwiczenia laboratoryjne: rozwiązywanie zadań, ćwiczenia praktyczne, praca w zespole, warsztaty.

## **Literatura podstawowa:**

1. Praca zbiorowa, CSS i Ajax. Strony www zgodne ze standardami sieciowymi W3C, Helion, 2008.

2. A. Marciniak, JavaServer Faces i Eclipse Galileo. Tworzenie aplikacji www, Helion, 2010.

3. L. Bruce, S. Remy, Wprowadzenie do HTML 5. Autorytety informatyki, Helion, 2011.

4. L. Jesse, H. Dan, M. Brian, ASP.NET 2.0 i Ajax. Wprowadzenie, O?Reilly, 2008.

## **Literatura uzupełniająca:**

 $\overline{r}$ 

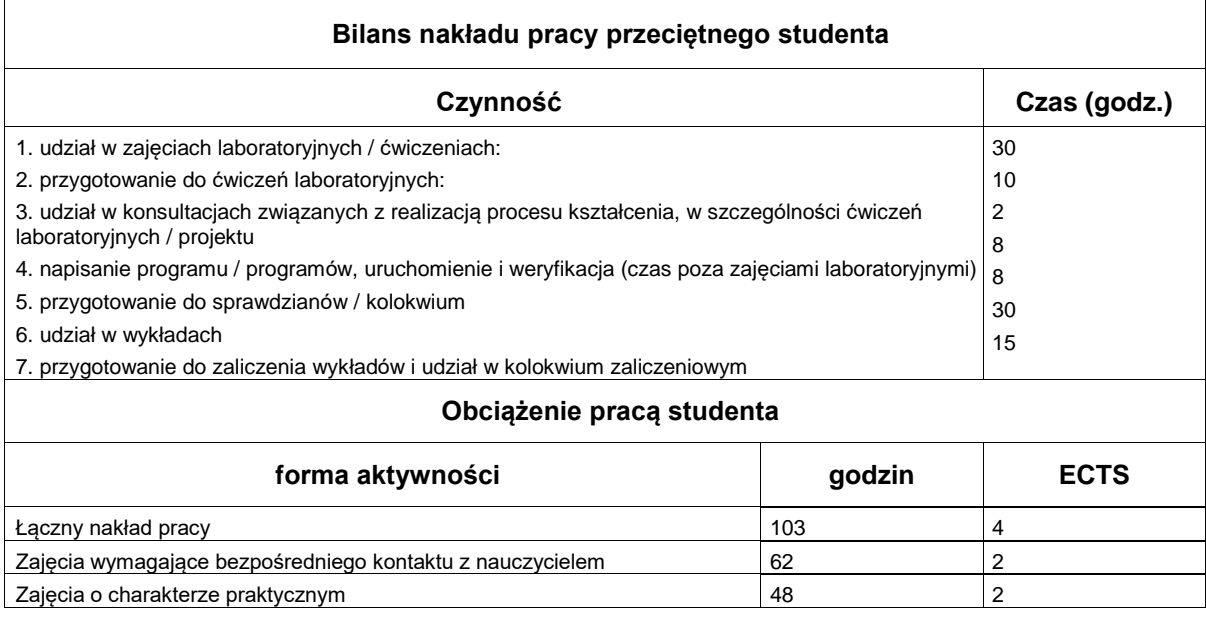